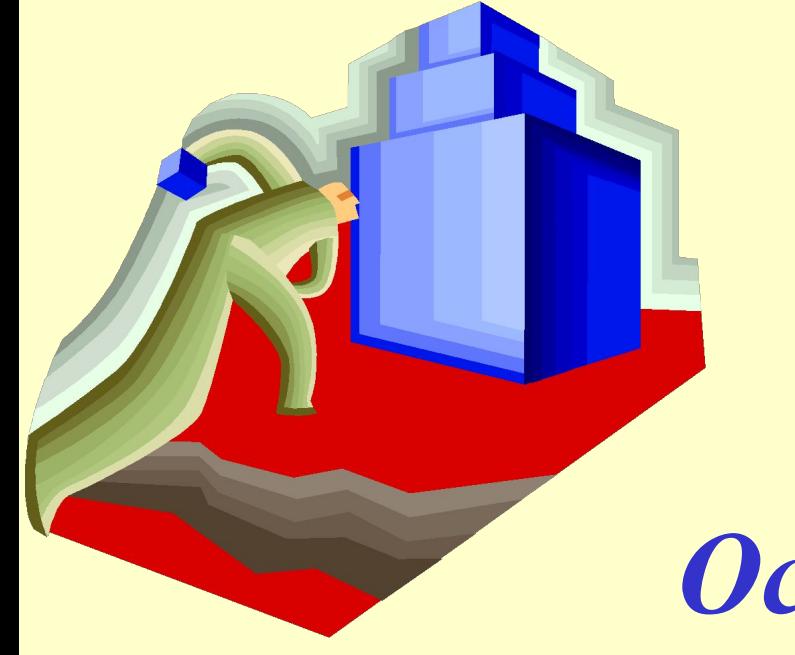

# *Проекционные методы. Основные понятия и примеры*

#### **Институт химической физики РАН, Москва**

**Родионова Оксана Евгеньевна**

#### *План лекции*

#### **1. Ведение**

- Немного истории
- Природа многомерна
- Пример многомерный статистический контроль процессов
- Два подхода к анализу данных

#### **2. Идеи, заложенные в проекционном подходе**

- Данные какие они бывают
- Классы решаемых задач
- **• 3. Метод главных компонент, основные понятия и примеры**

#### *Метод наименьших квадратов (простейший случай)*

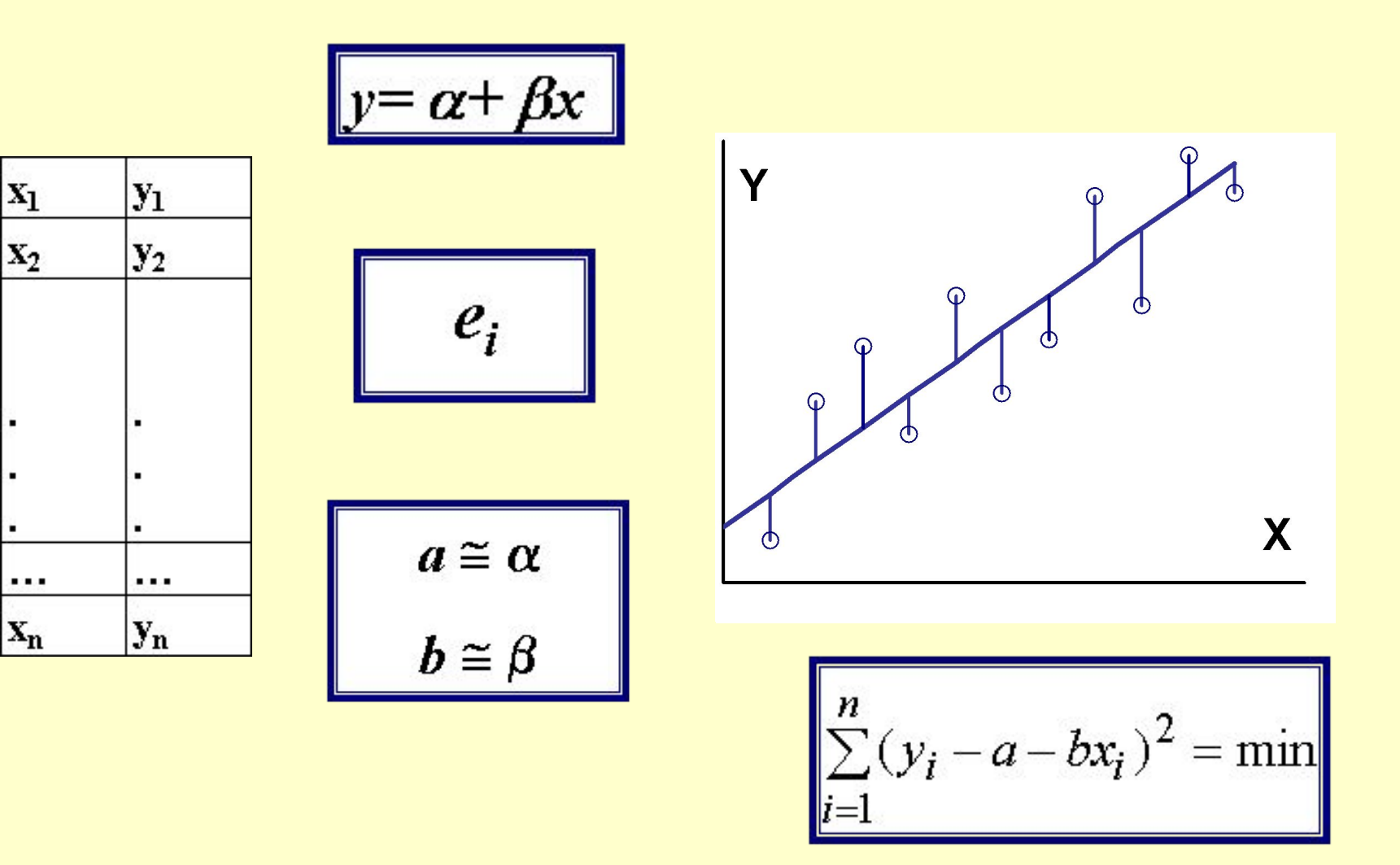

#### *Многомерные данные*

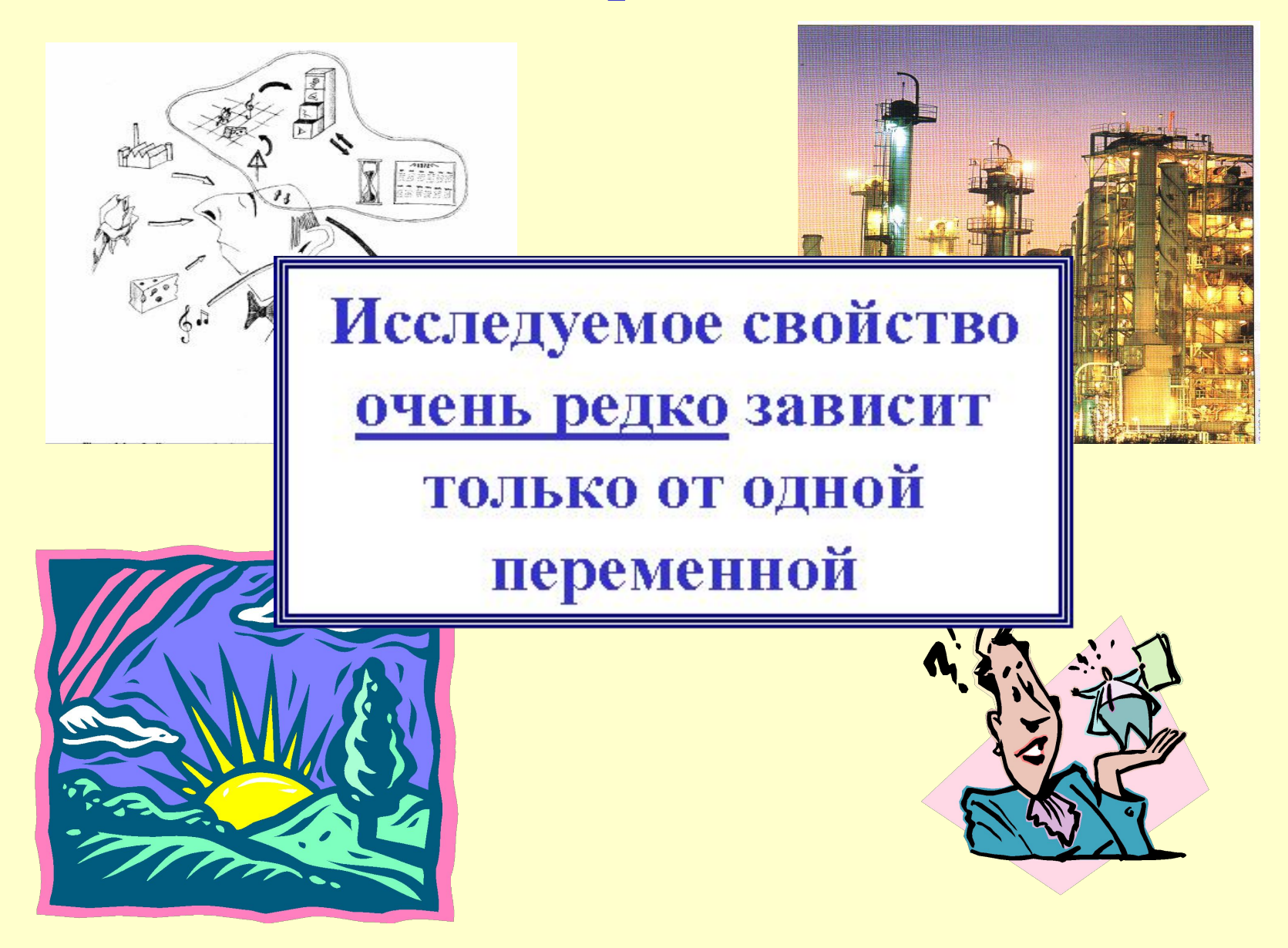

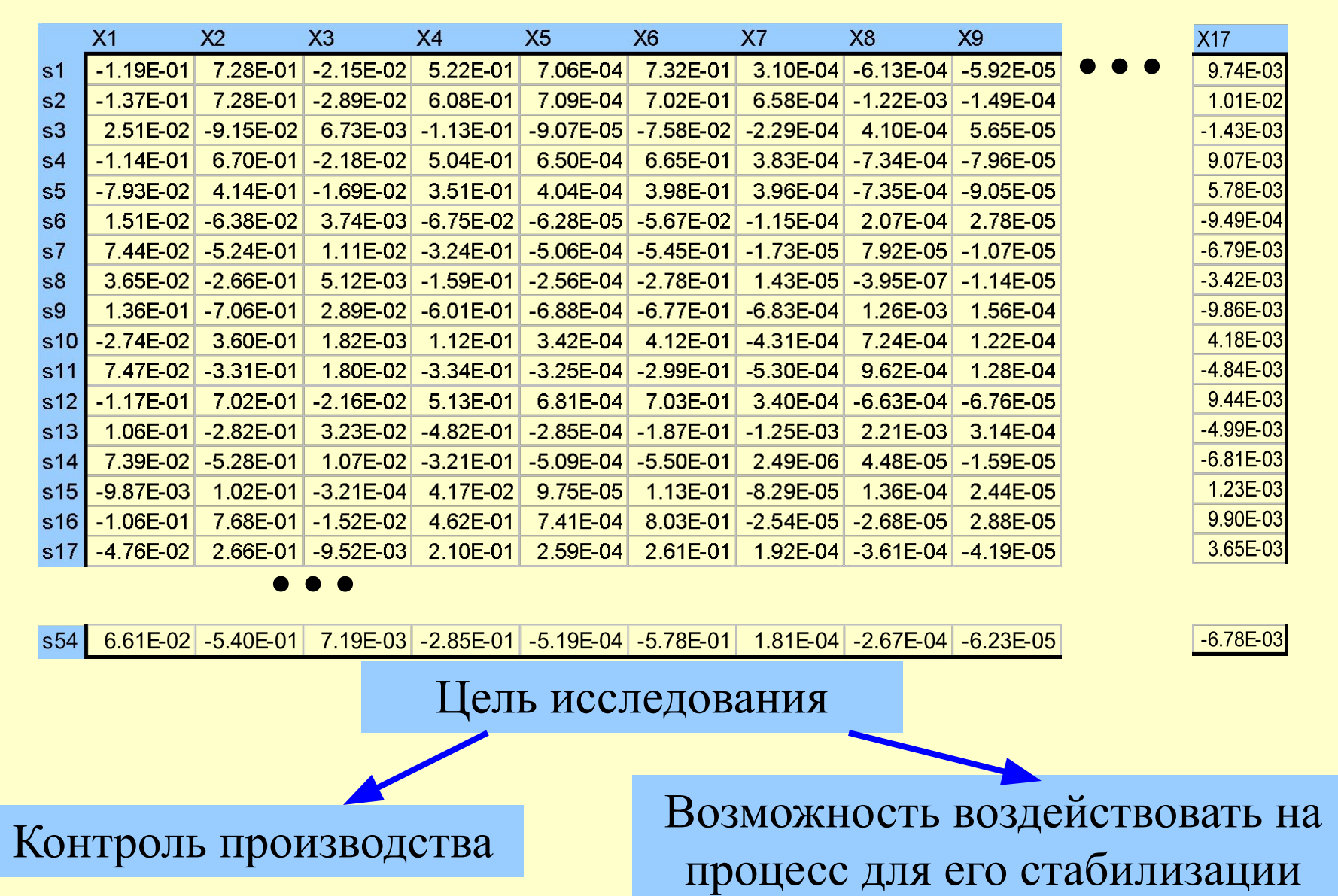

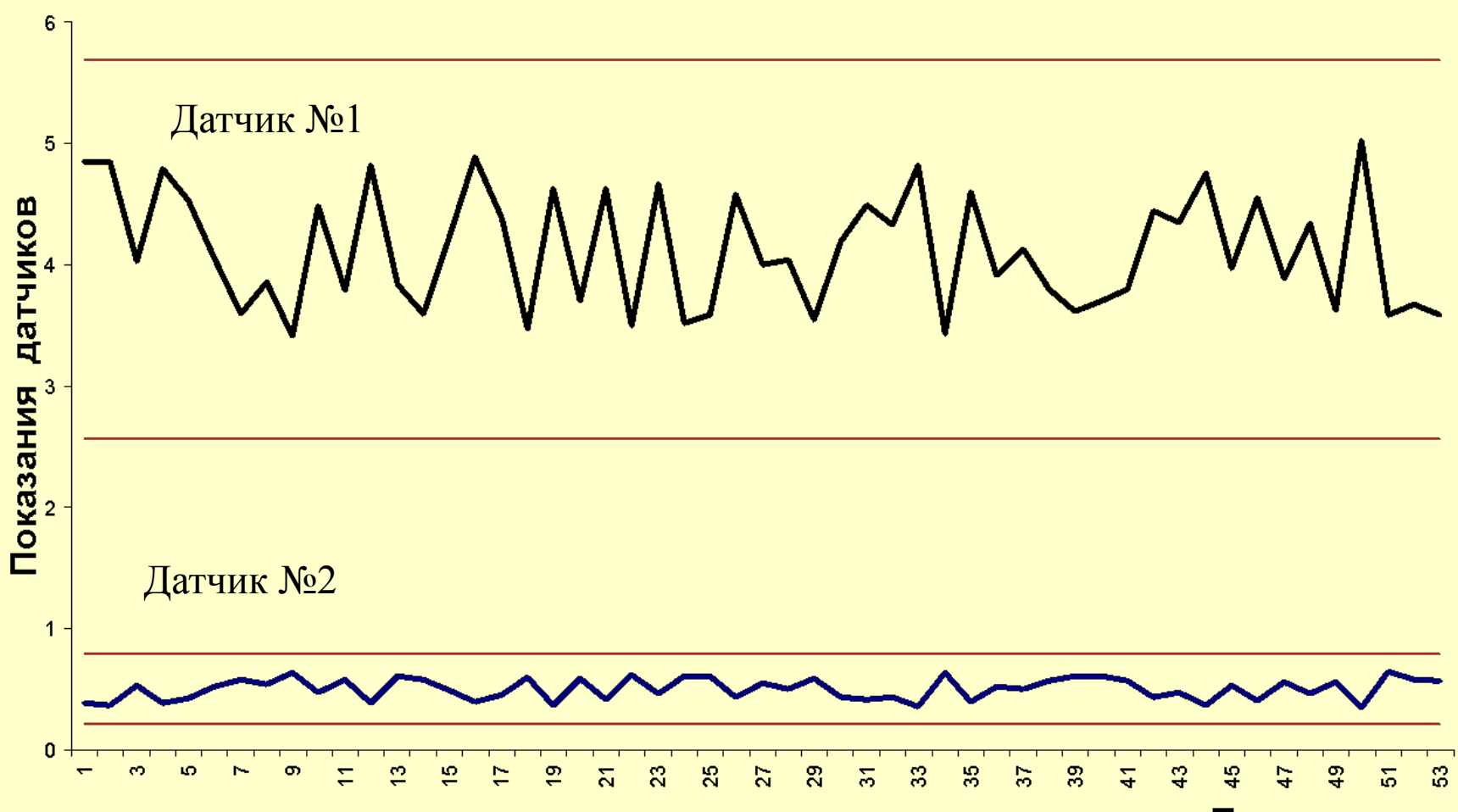

Точки съема

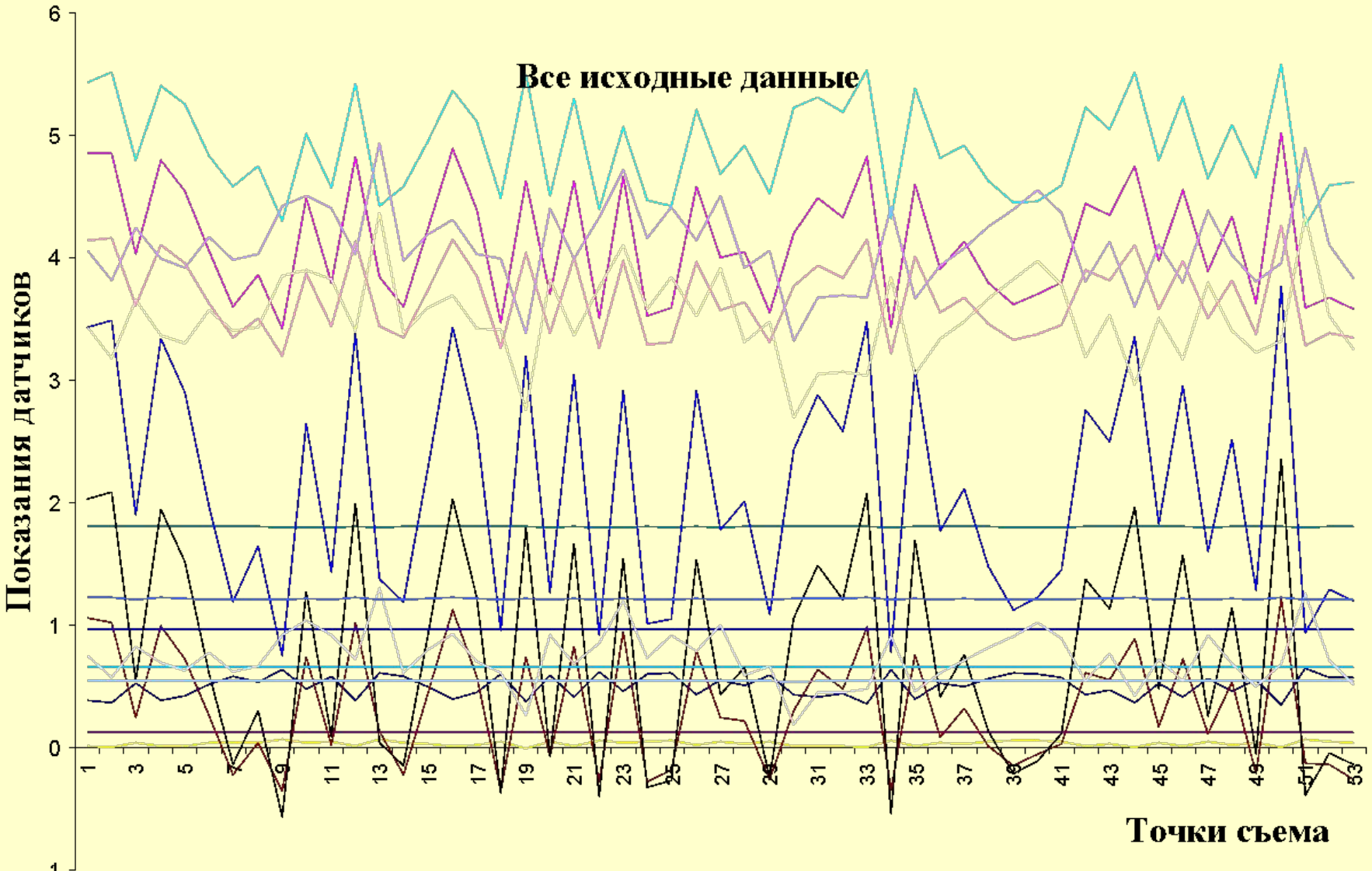

 $-1 -$ 

Нормированные данные

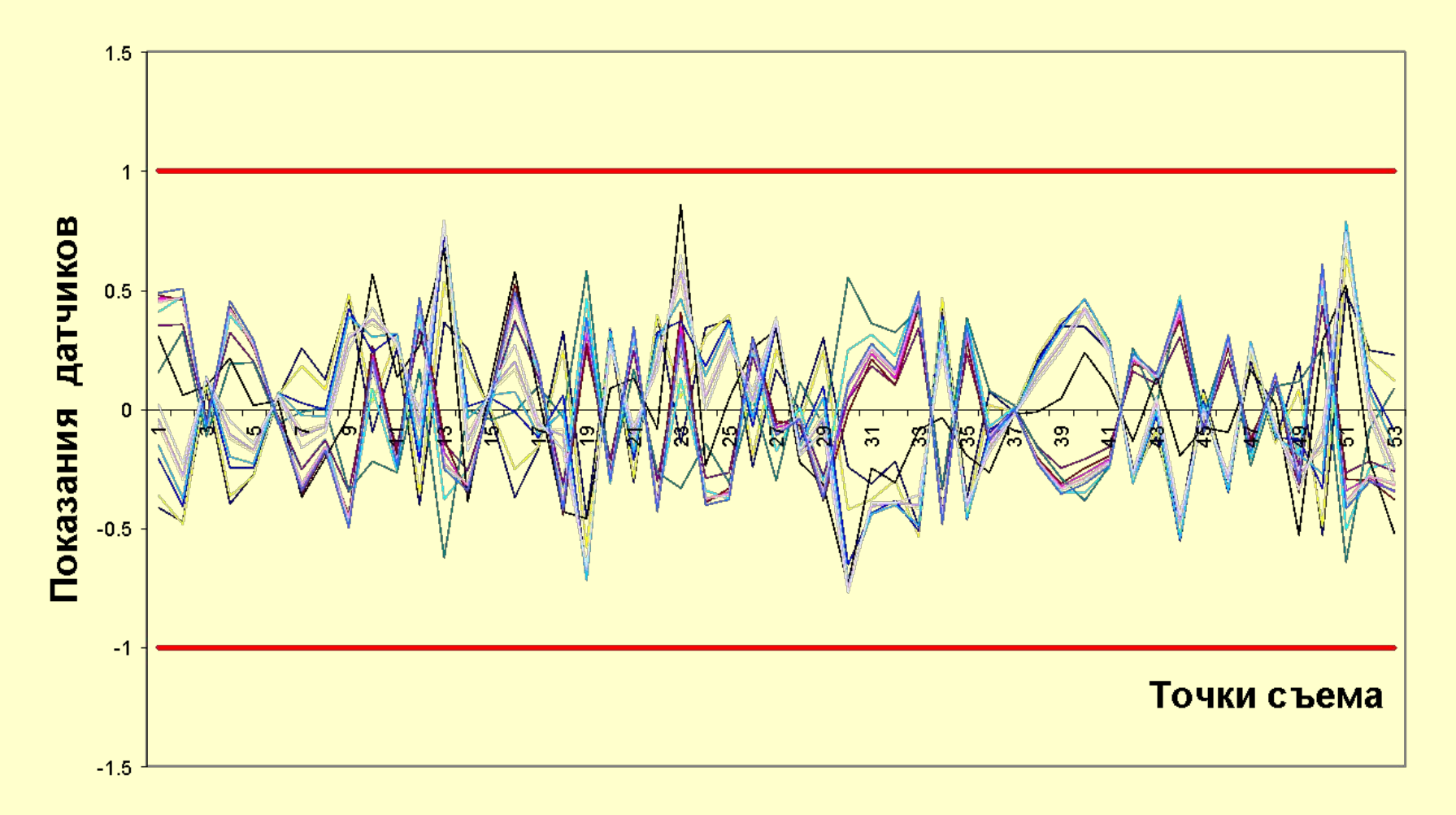

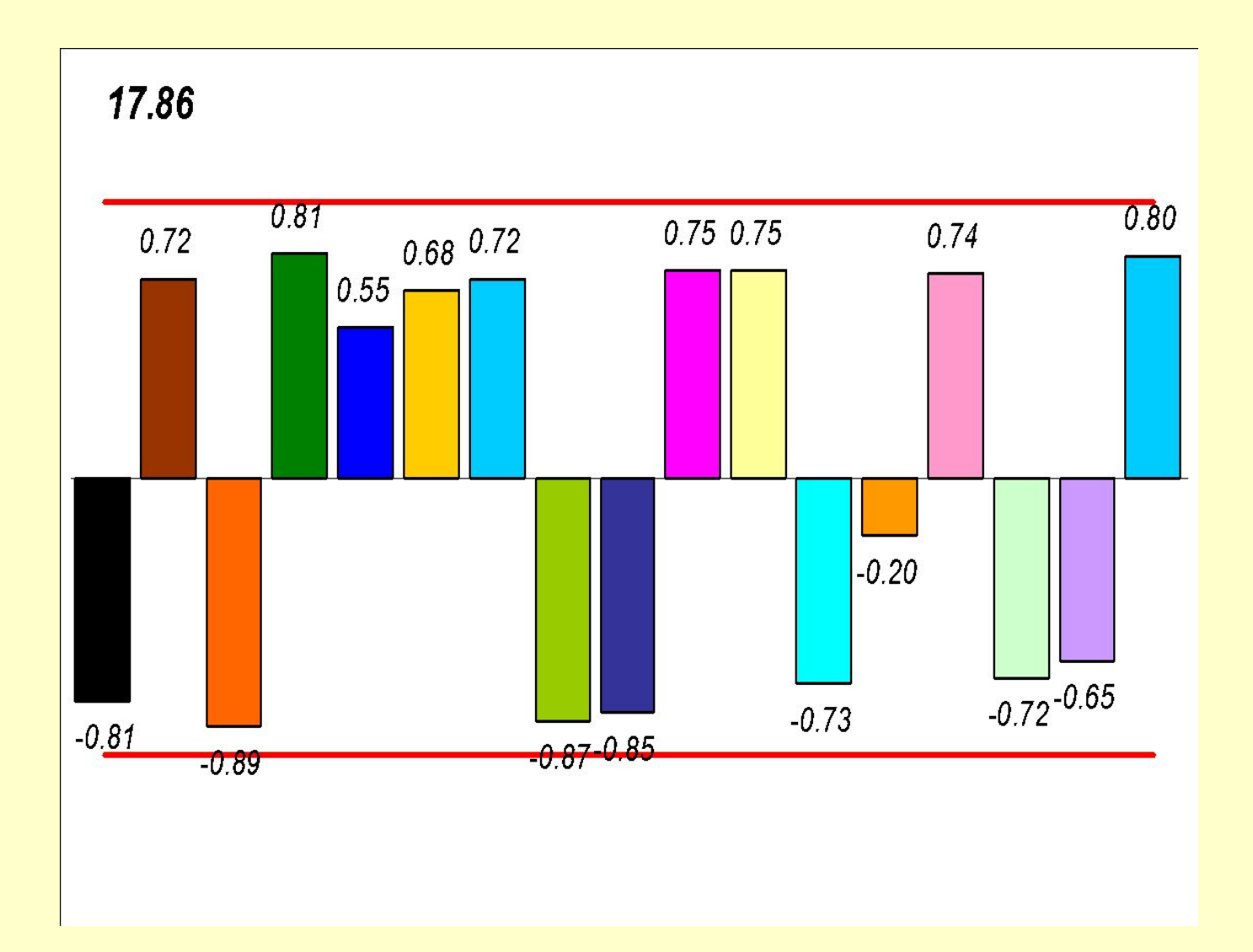

#### Точки съема

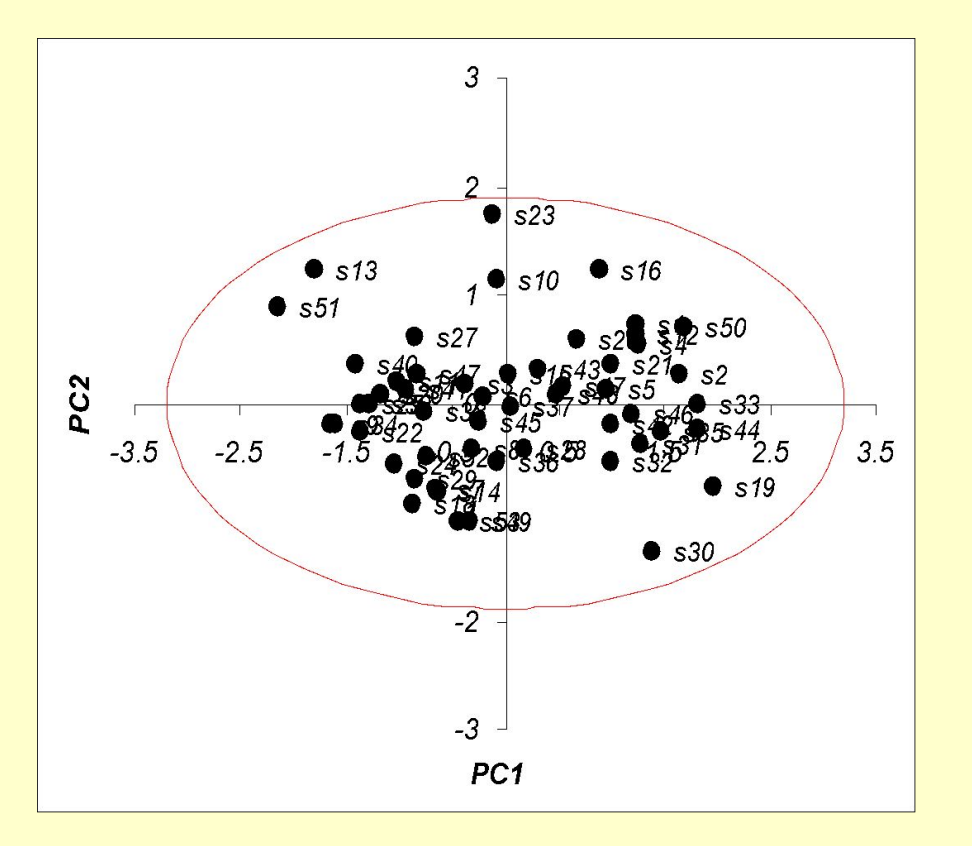

Моделирование производилось на основе анализа измерений и внутренних связей присущих этому набору данных

Не применялись содержательные физикохимические модели

## *Моделирование многомерных данных (процессов или явлений)*

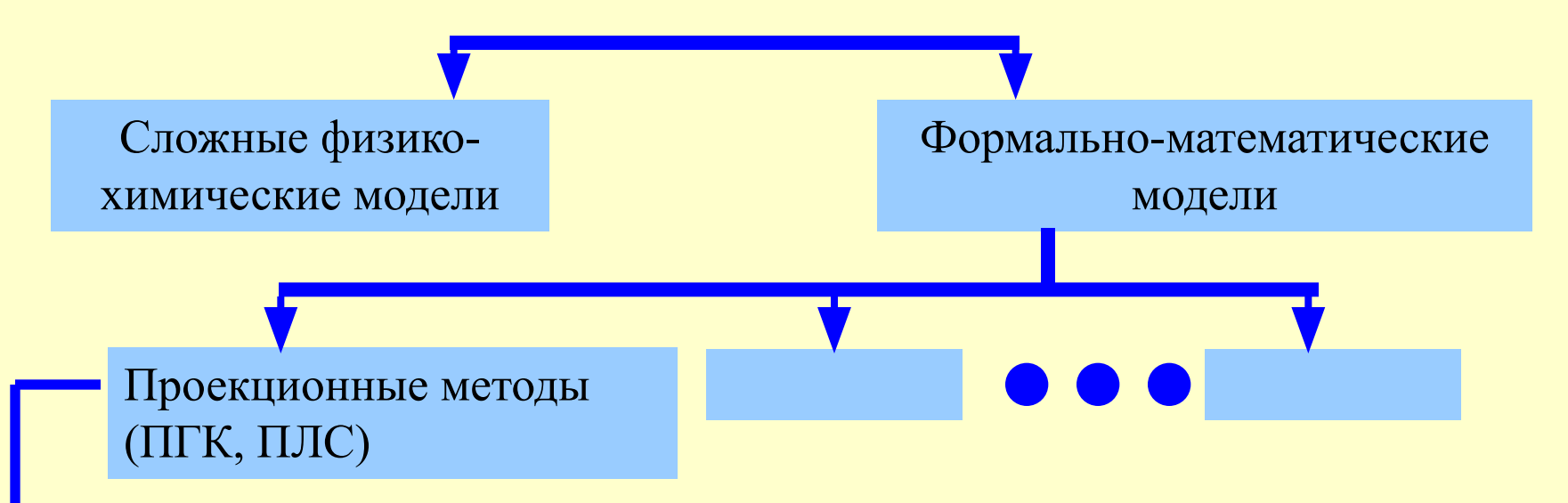

- 1. Позволяют работать с достаточно большими массивами данных
- Существенно понижают размерность изучаемой системы
- 3. Анализируют и позволяют выделить латентные структуры данных
- 4. Позволяют отделять содержательную часть от шума

#### *Содержательная составляющая задачи.*

**Никакие многомерные методы не помогут, если данные не содержат полезной информации об изучаемом свойстве**

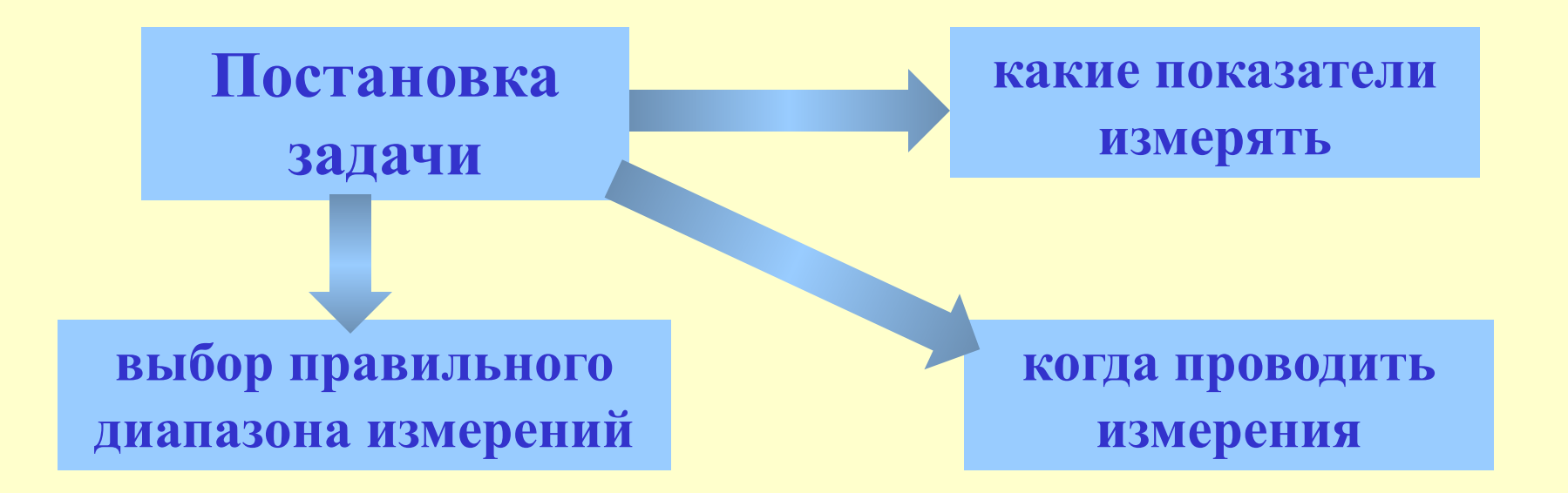

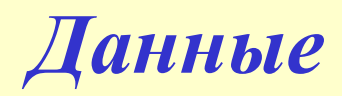

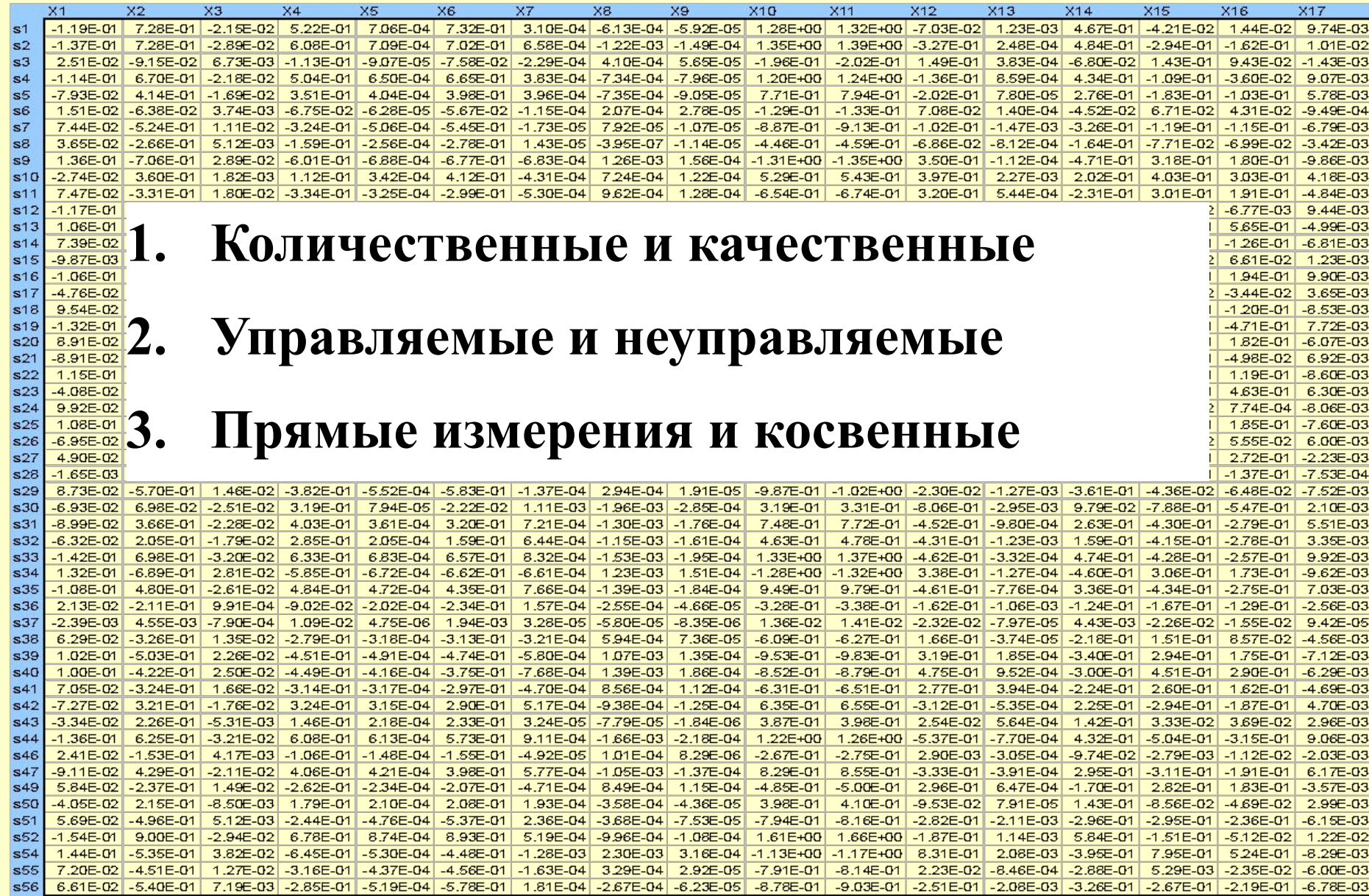

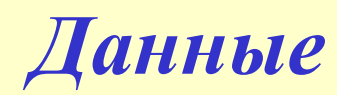

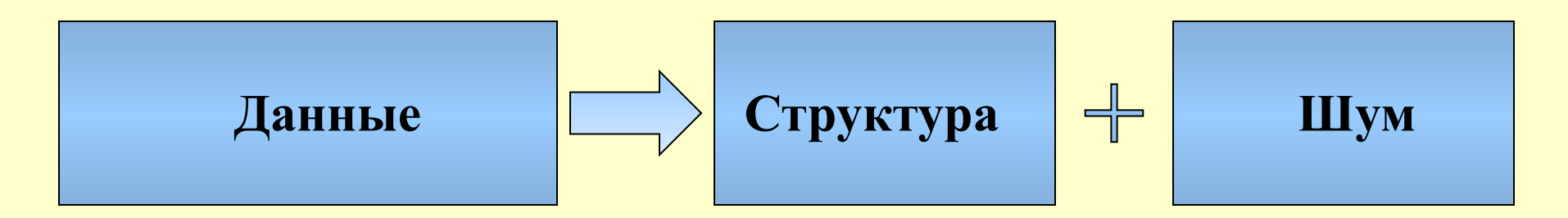

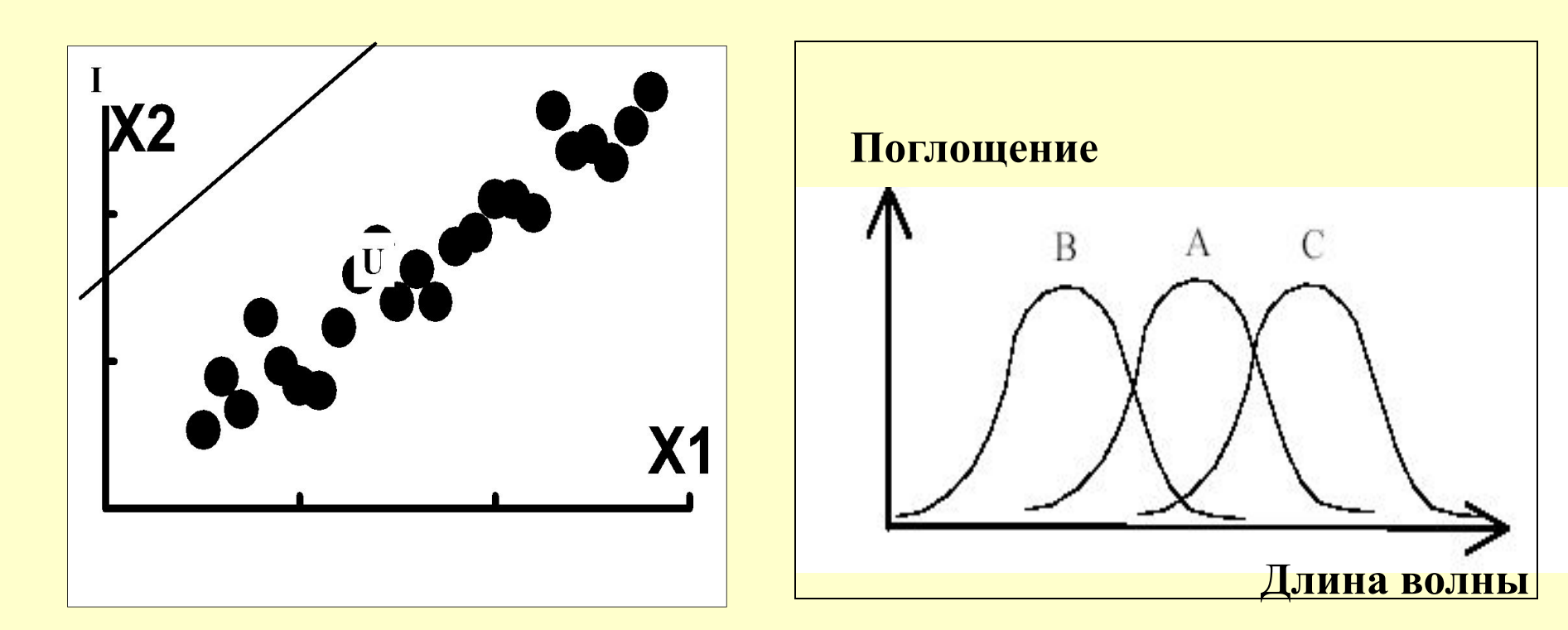

#### *Два класса решаемых задач*

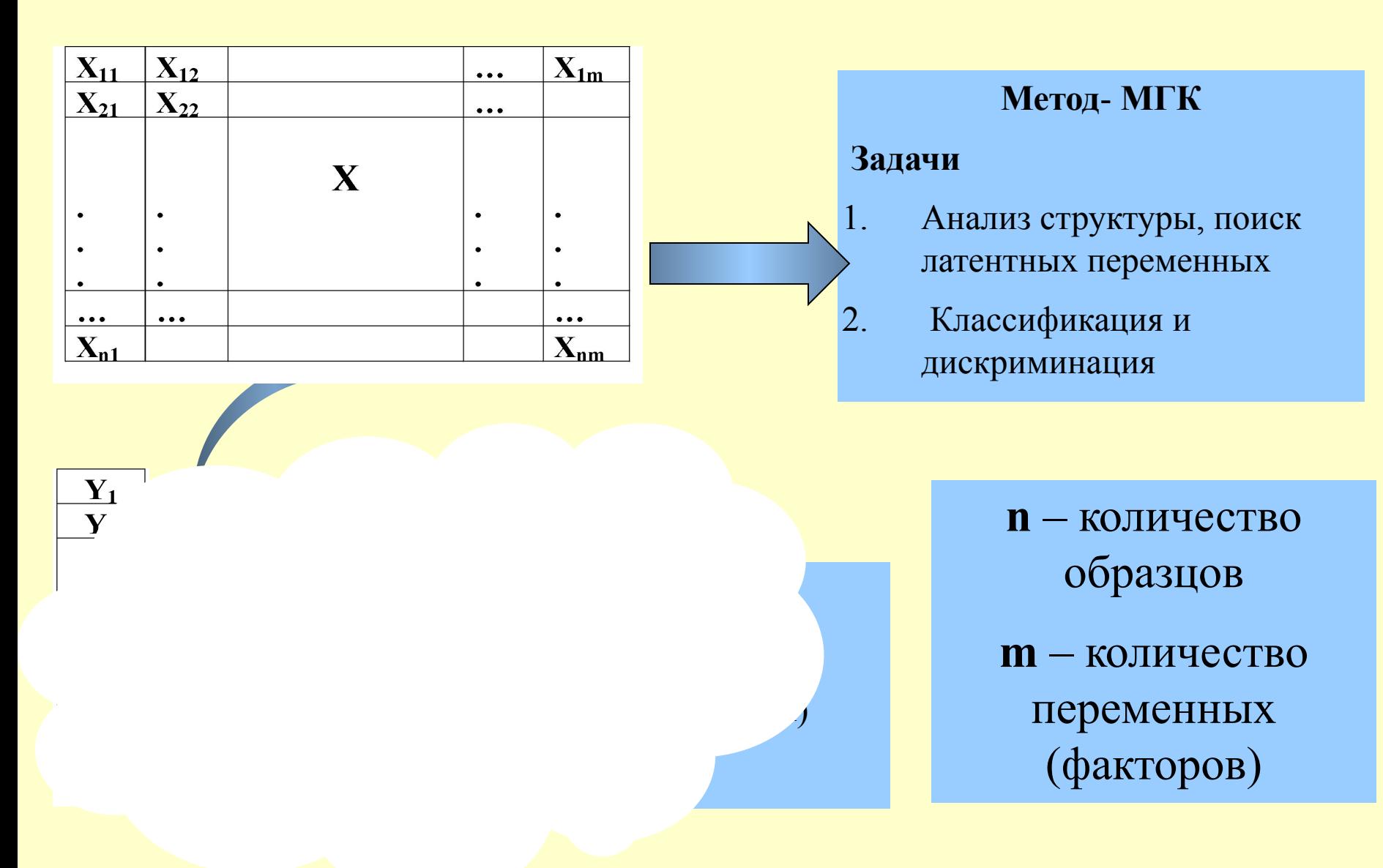

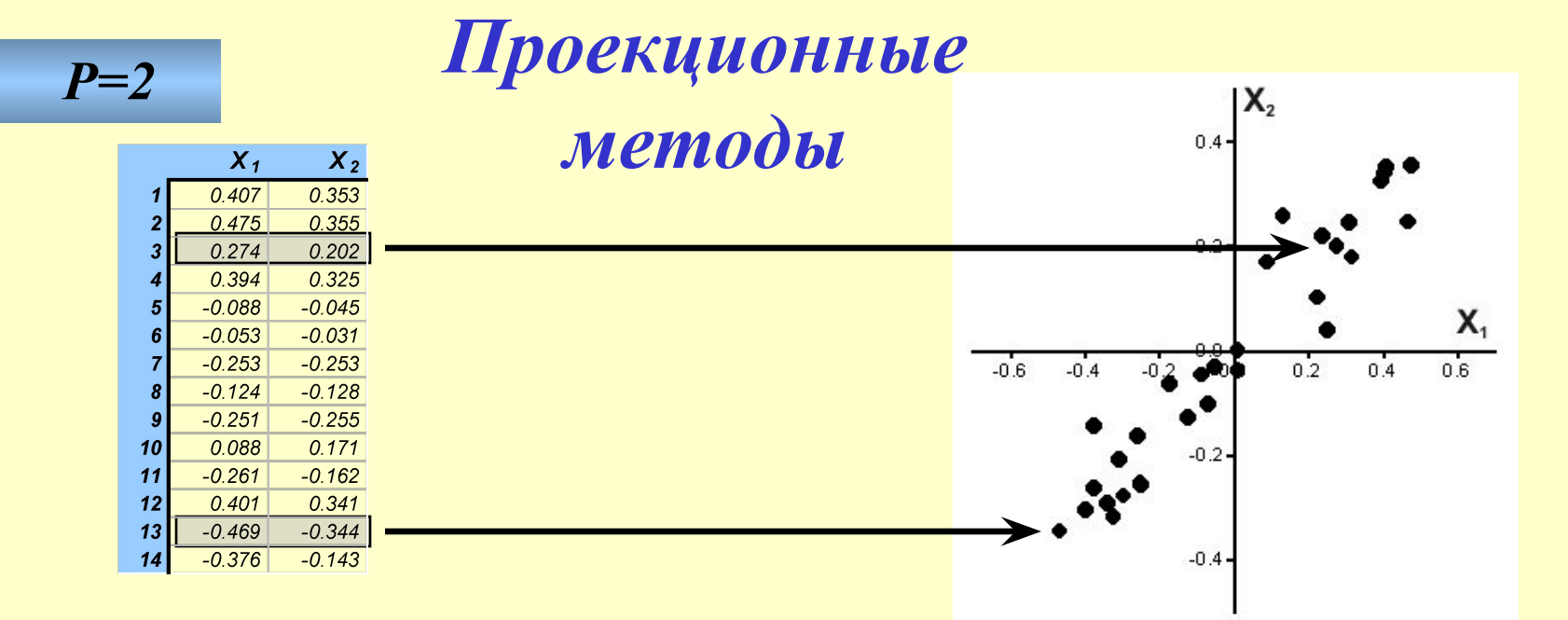

*P=3*

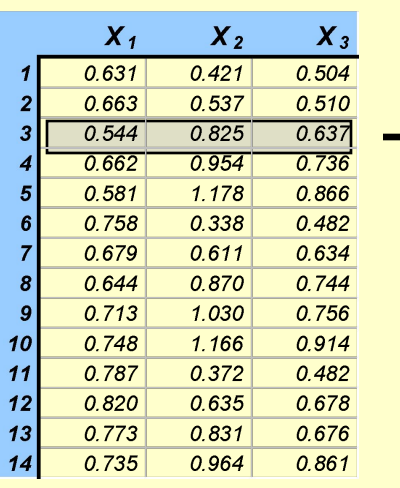

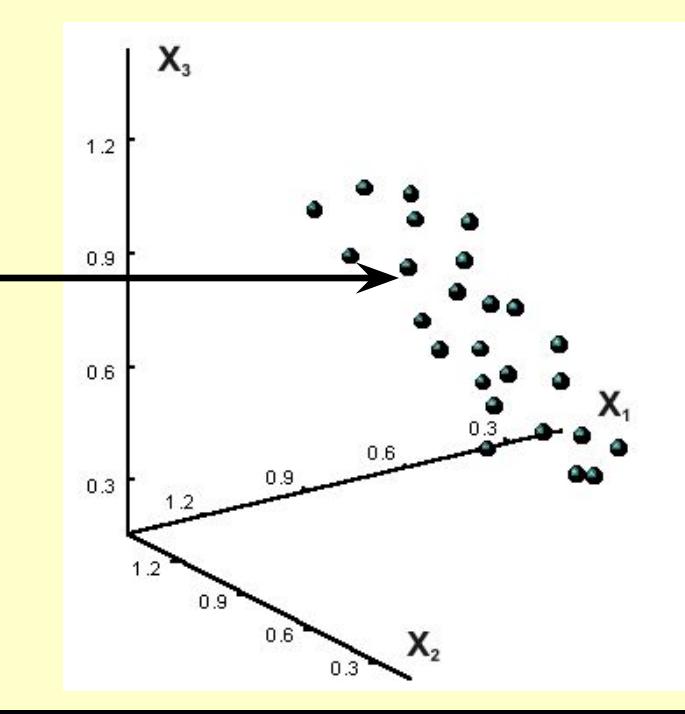

#### *Проекционные методы*

#### Данные без структуры Данные со скрытой структурой

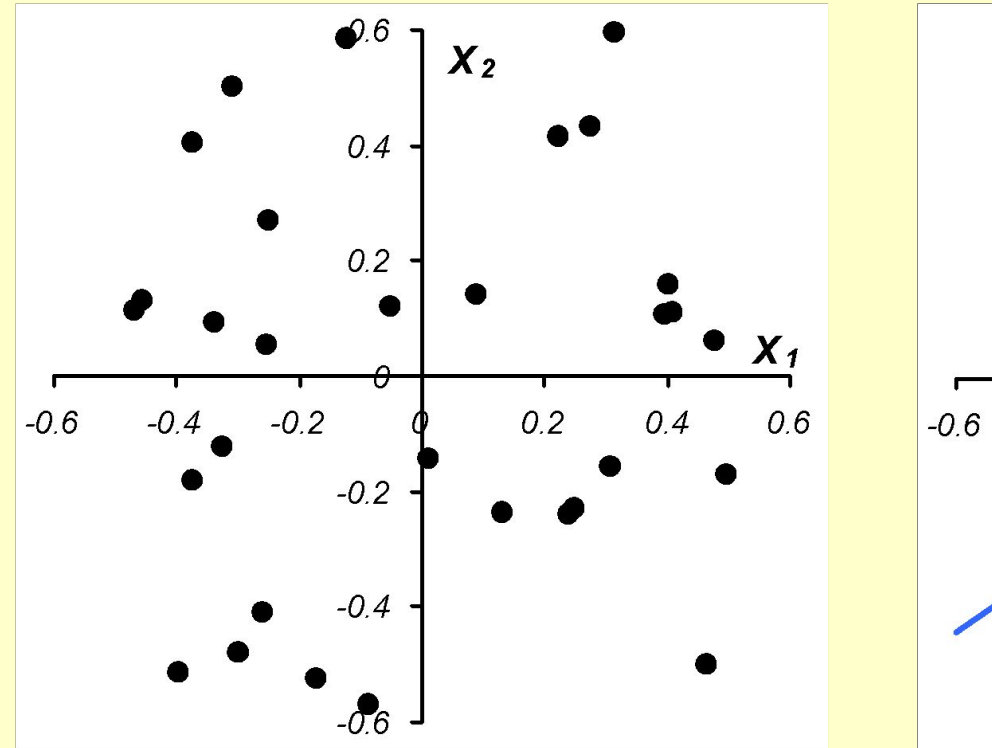

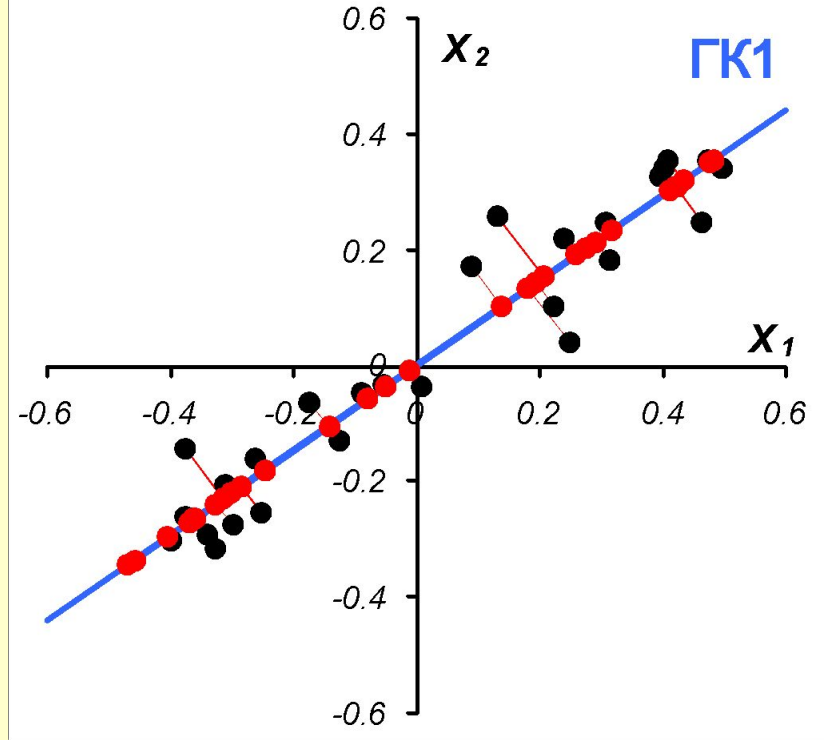

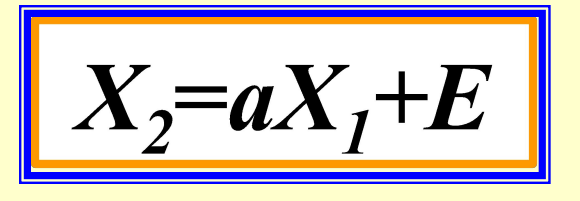

#### *Проекционные методы*

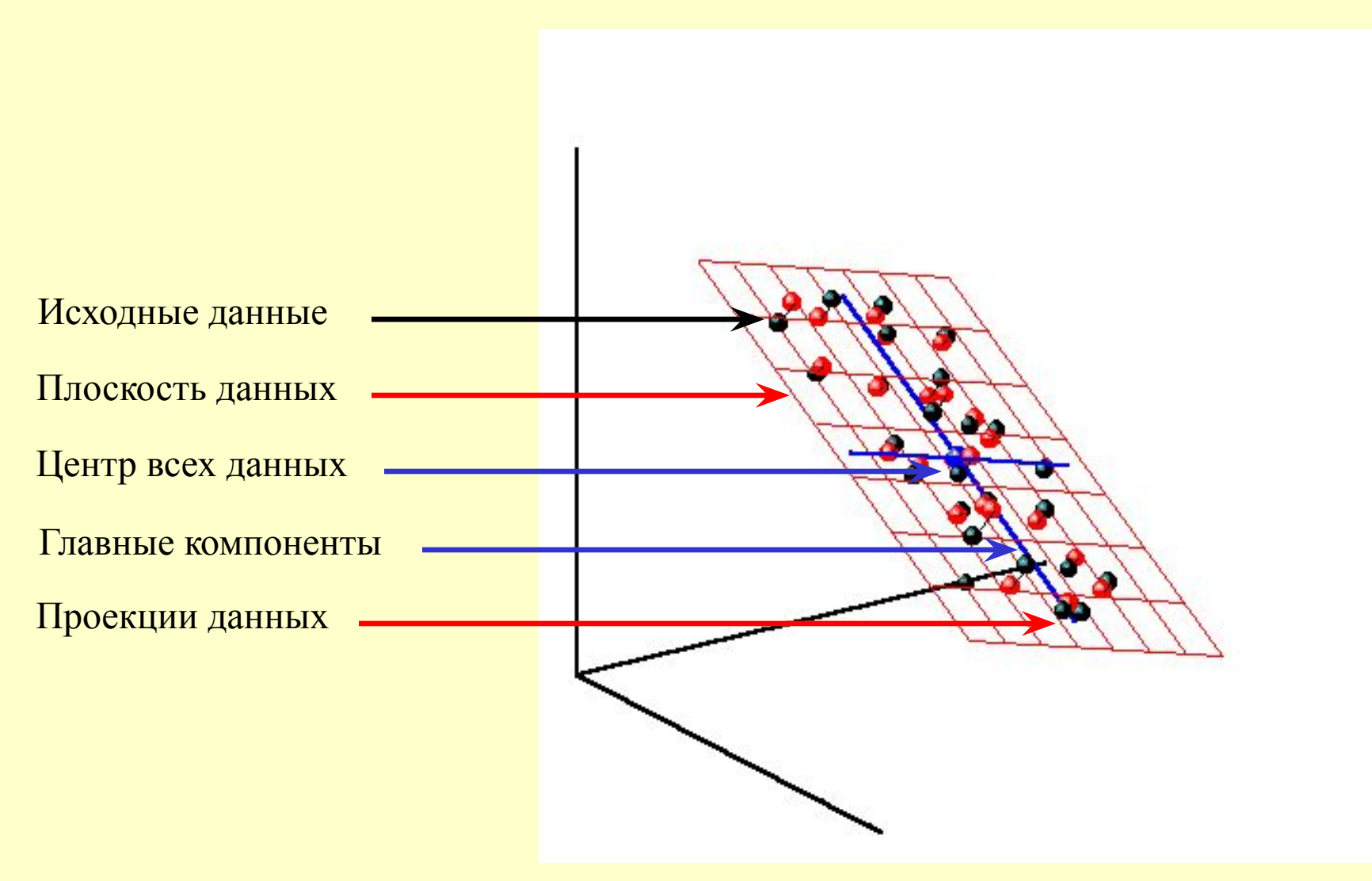

#### *Метод главных компонент*

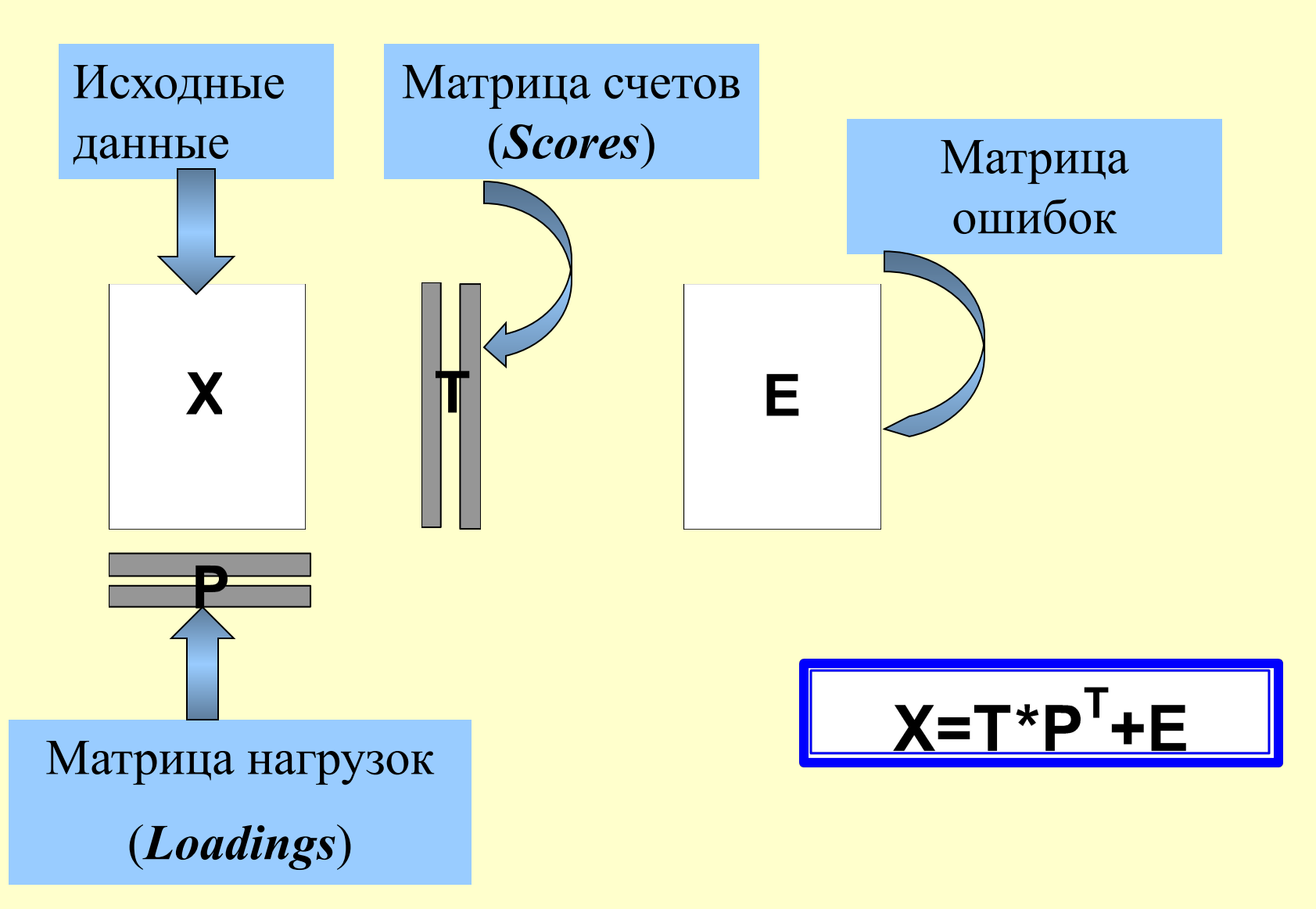

### *Матрица счетов T (scores)*

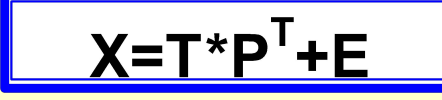

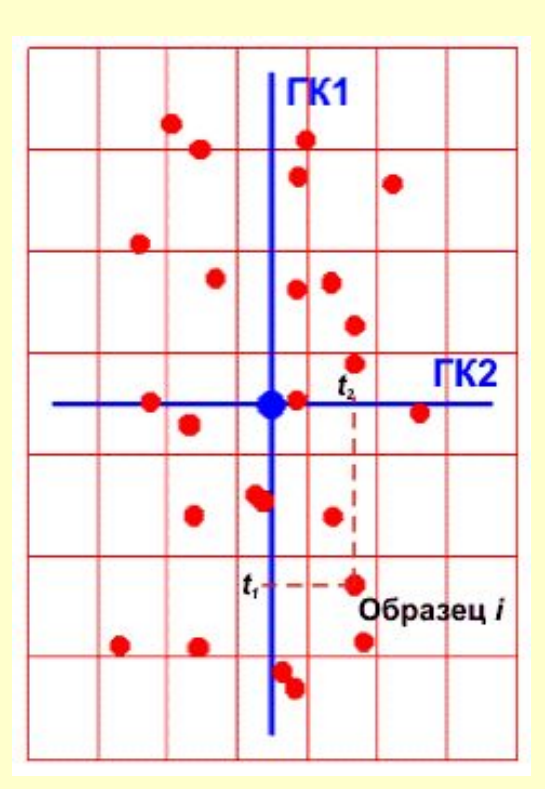

**Строка** –  $t_{12}$  $t_{11}$ координаты одного  $t_{21}$  $t_{22}$ объекта в новой системе координат  $\bullet$ **Столбец** – проекция всех объектов на одну  $\bullet\hspace{0.1cm} \bullet\hspace{0.1cm} \bullet\hspace{0.1cm} \bullet$  $\bullet\bullet\bullet$ ось главных  $t_{n2}$  $t_{n1}$ компонент

#### *Матрица нагрузок P (loadings)*

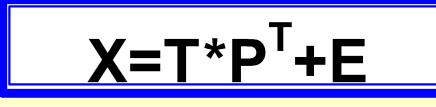

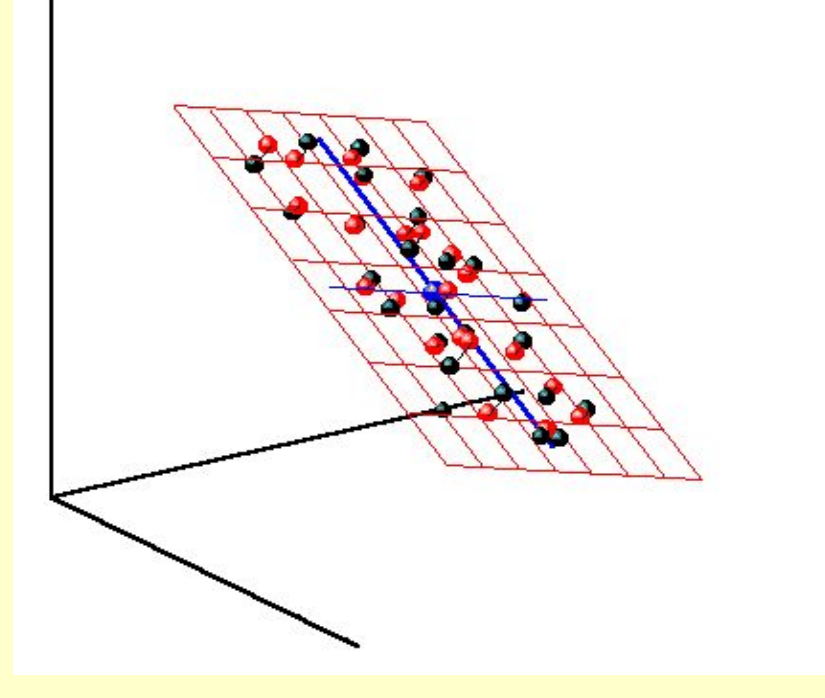

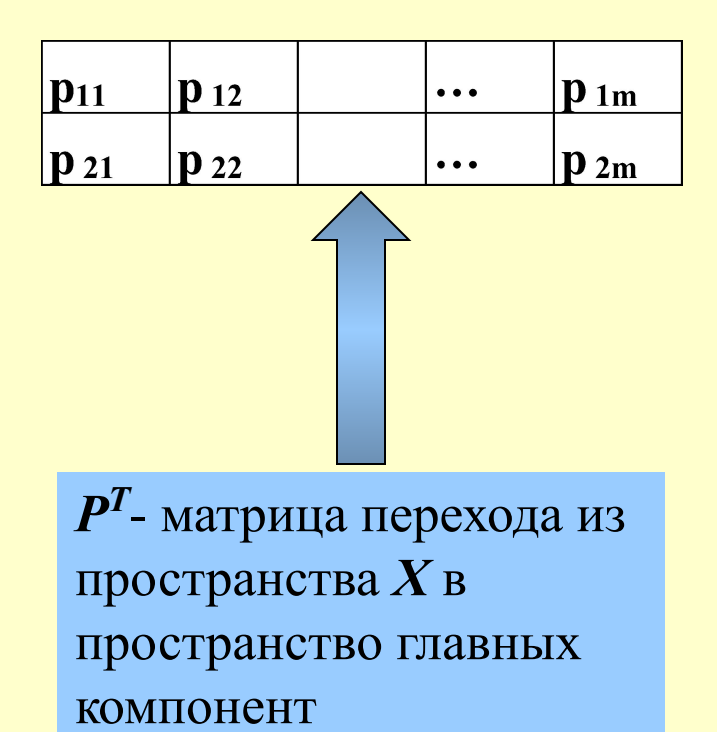

#### *Остатки E*

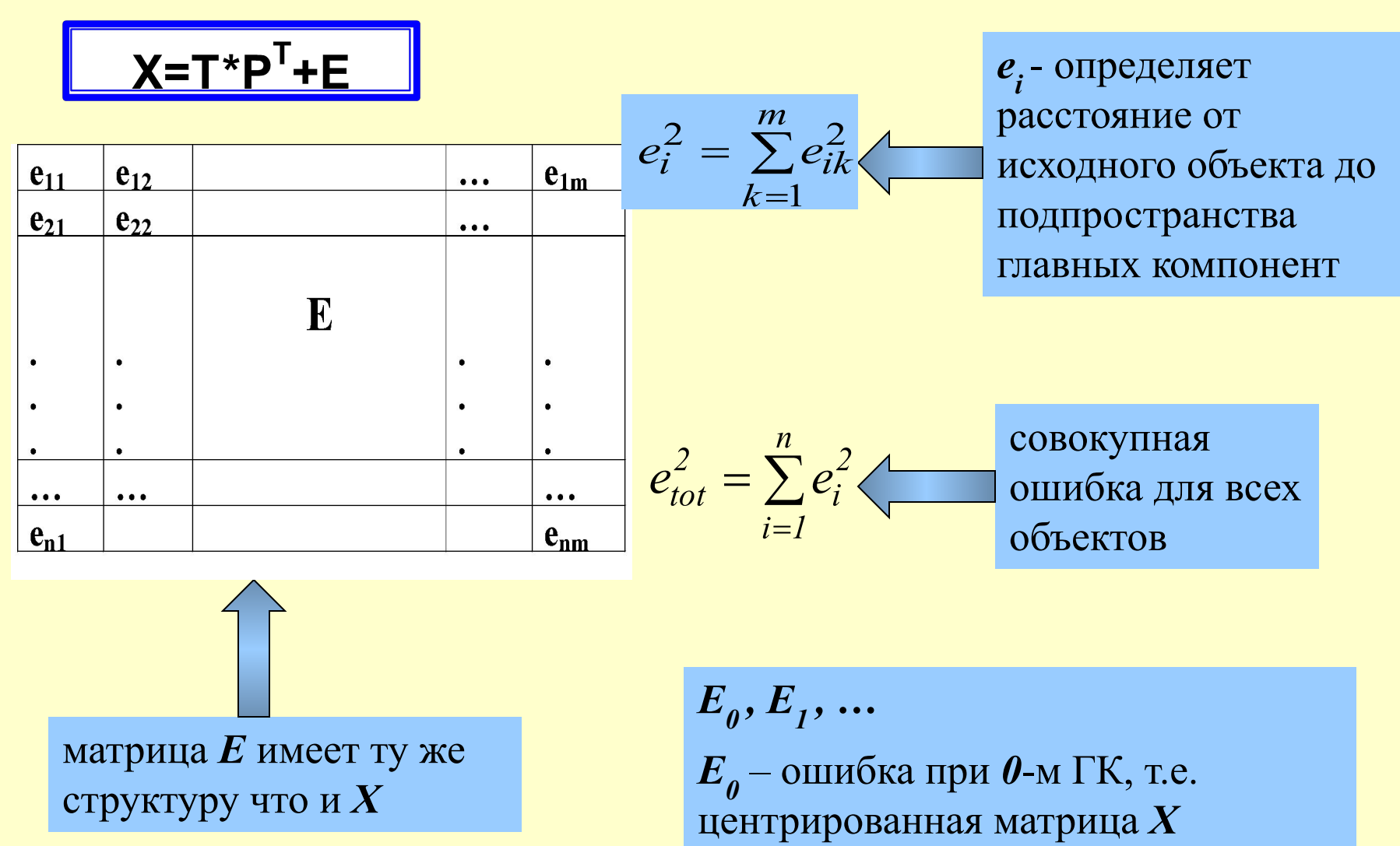

#### *Математическое обеспечение*

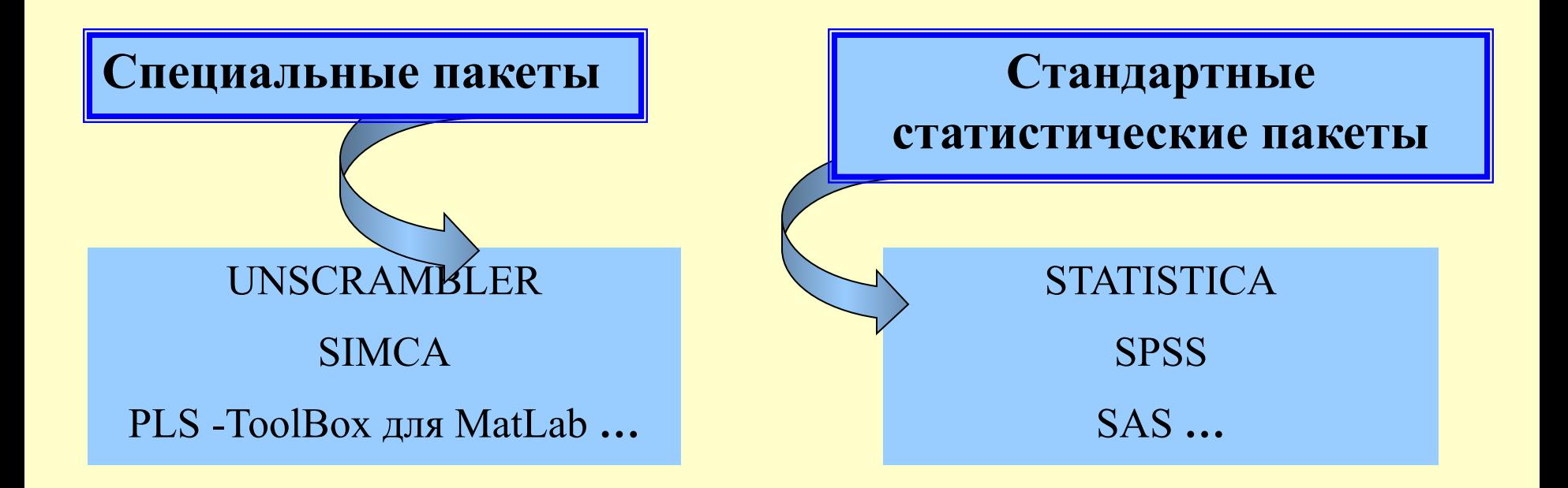

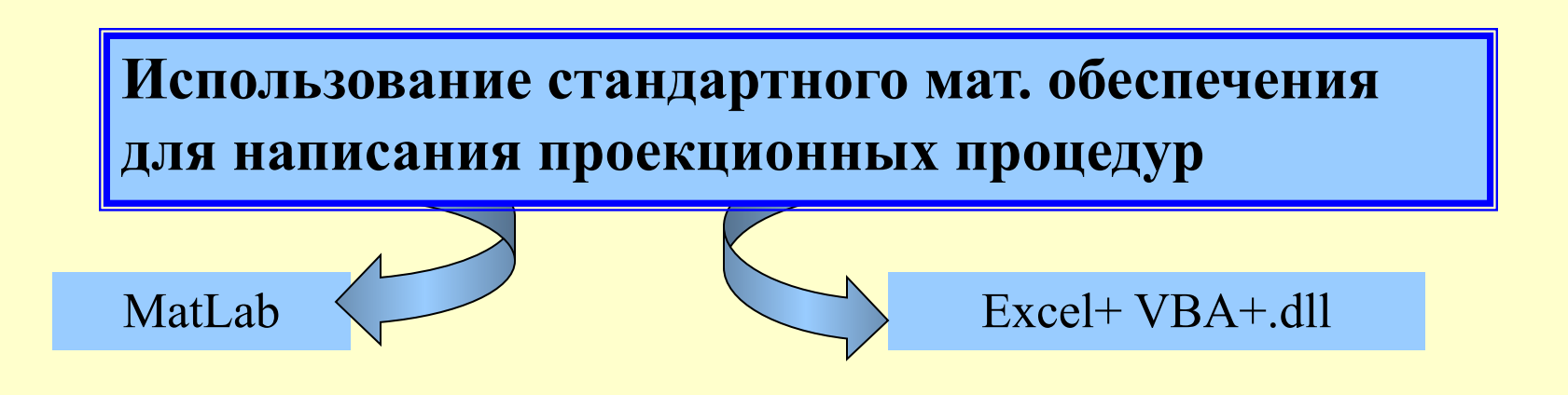

## *Пример. Демографические данные*

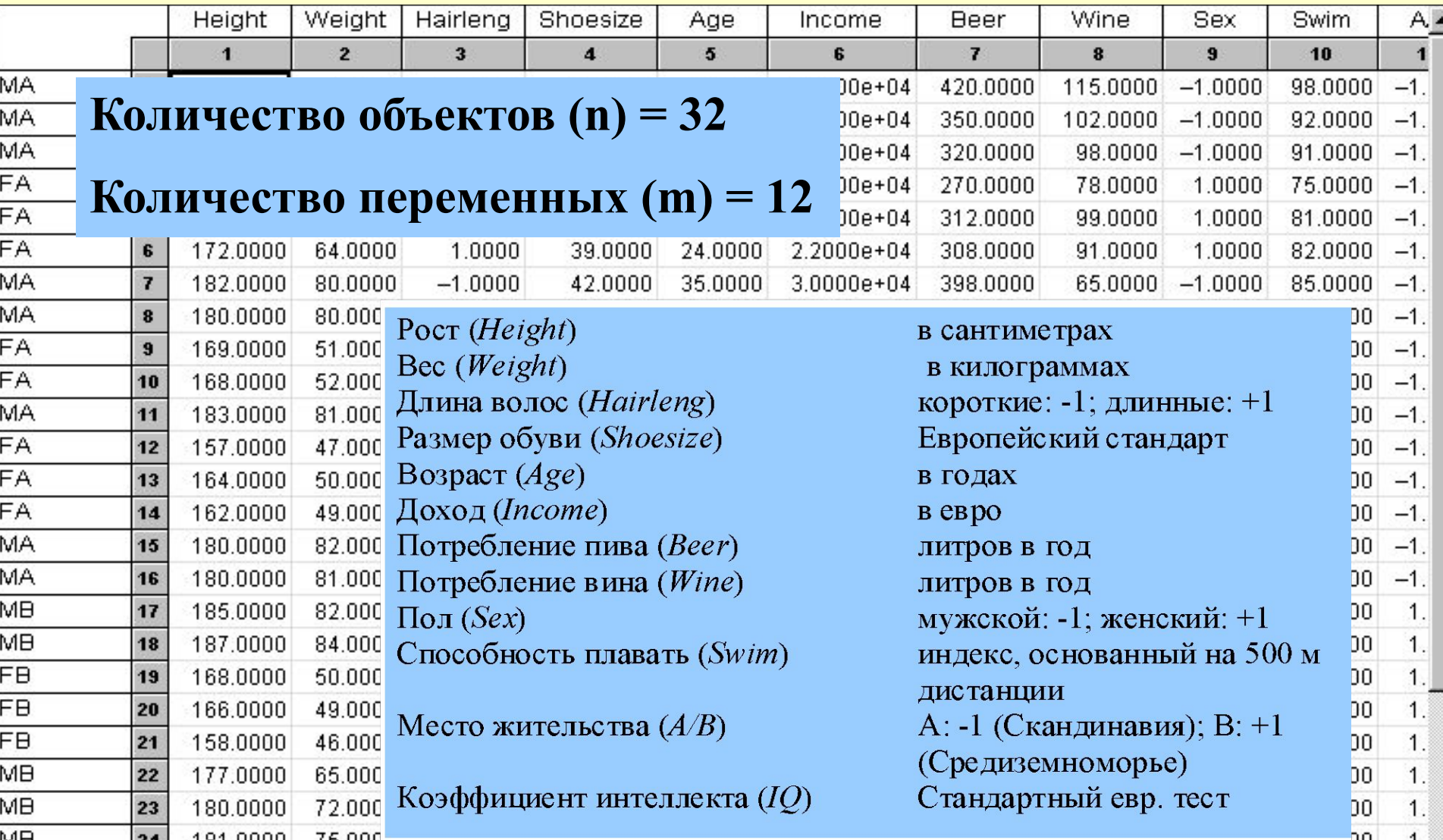

## *Предварительная обработка данных*

**Цель –** преобразование исходных данных в форму, наиболее удобную для анализа.

Автошкалирование

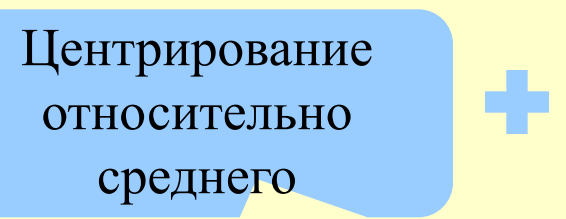

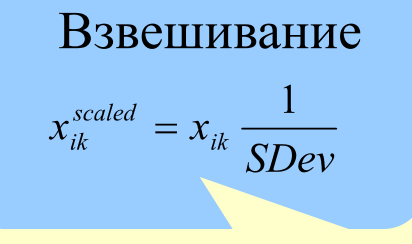

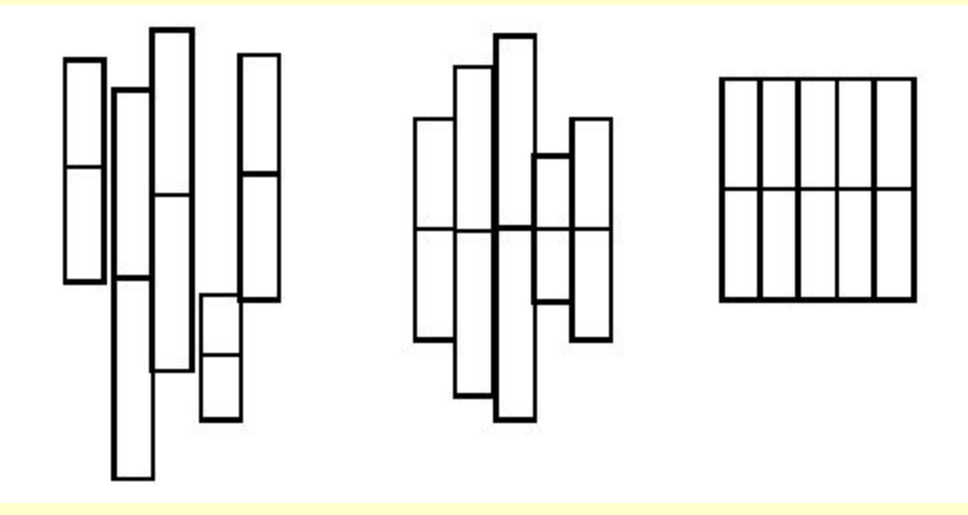

## *График счетов (ГК1-ГК2)*

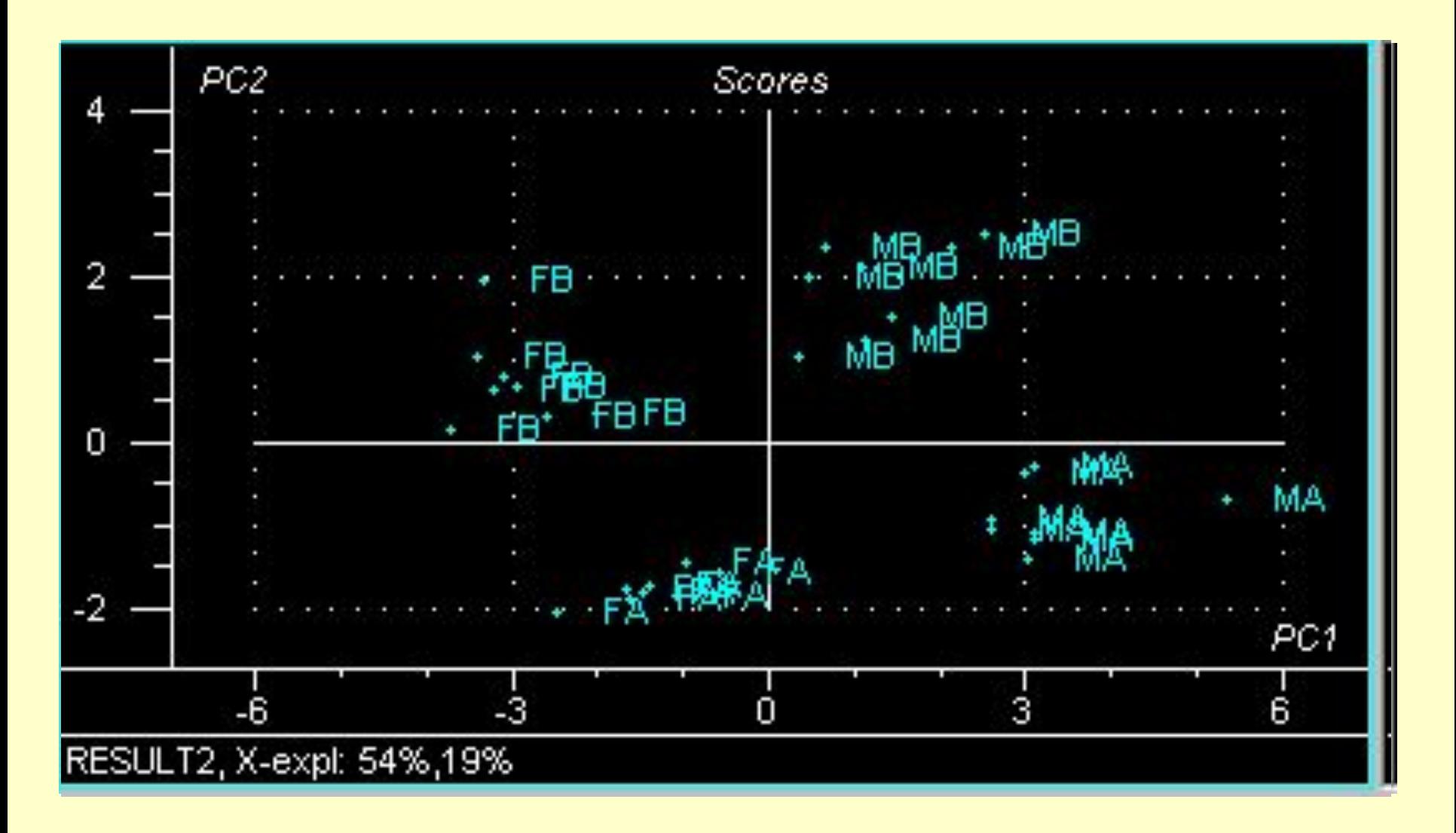

#### *Графики счетов*

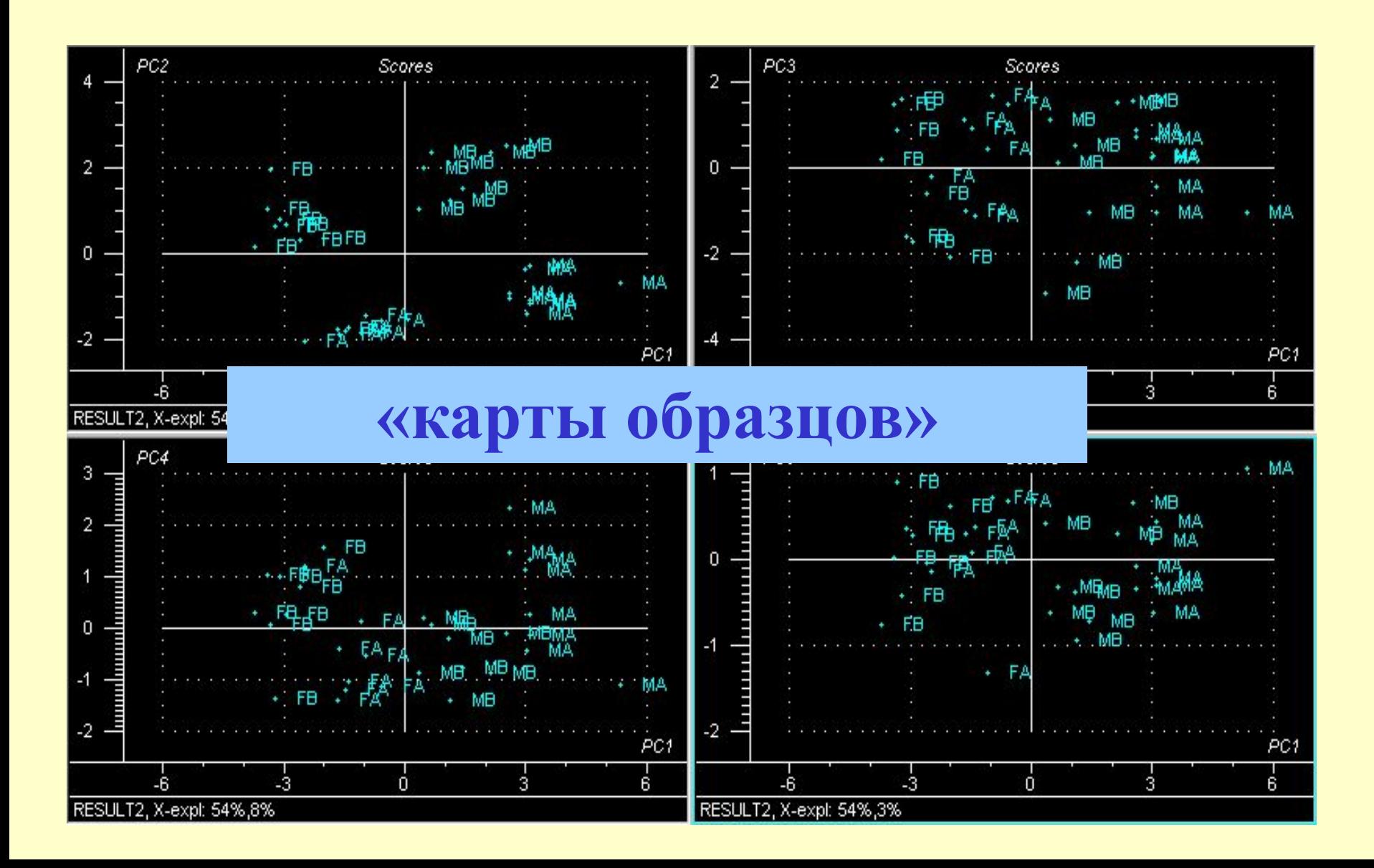

## *График нагрузок (ГК1-ГК2)*

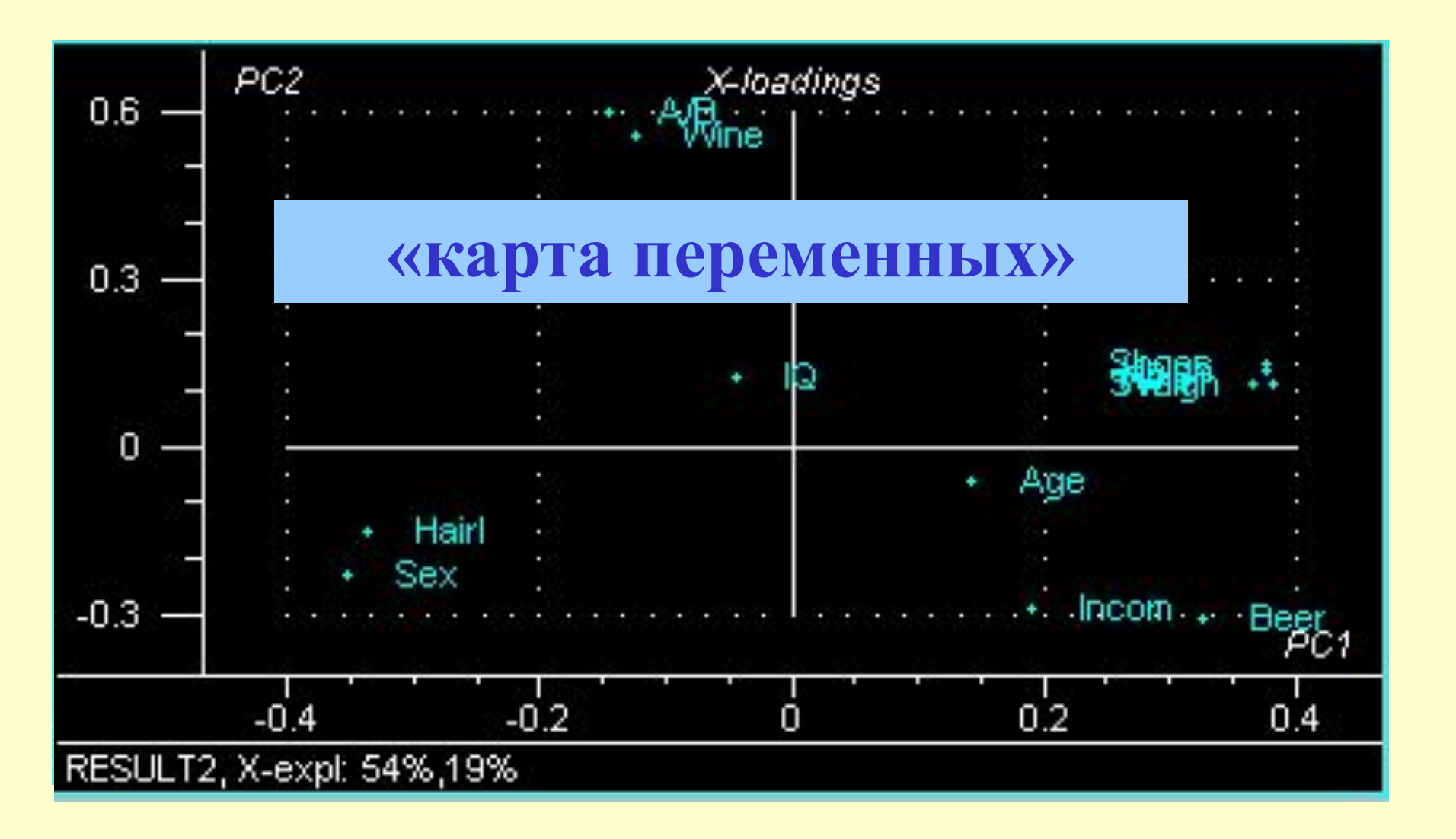

## *ГК1-ГК2 счета и нагрузки*

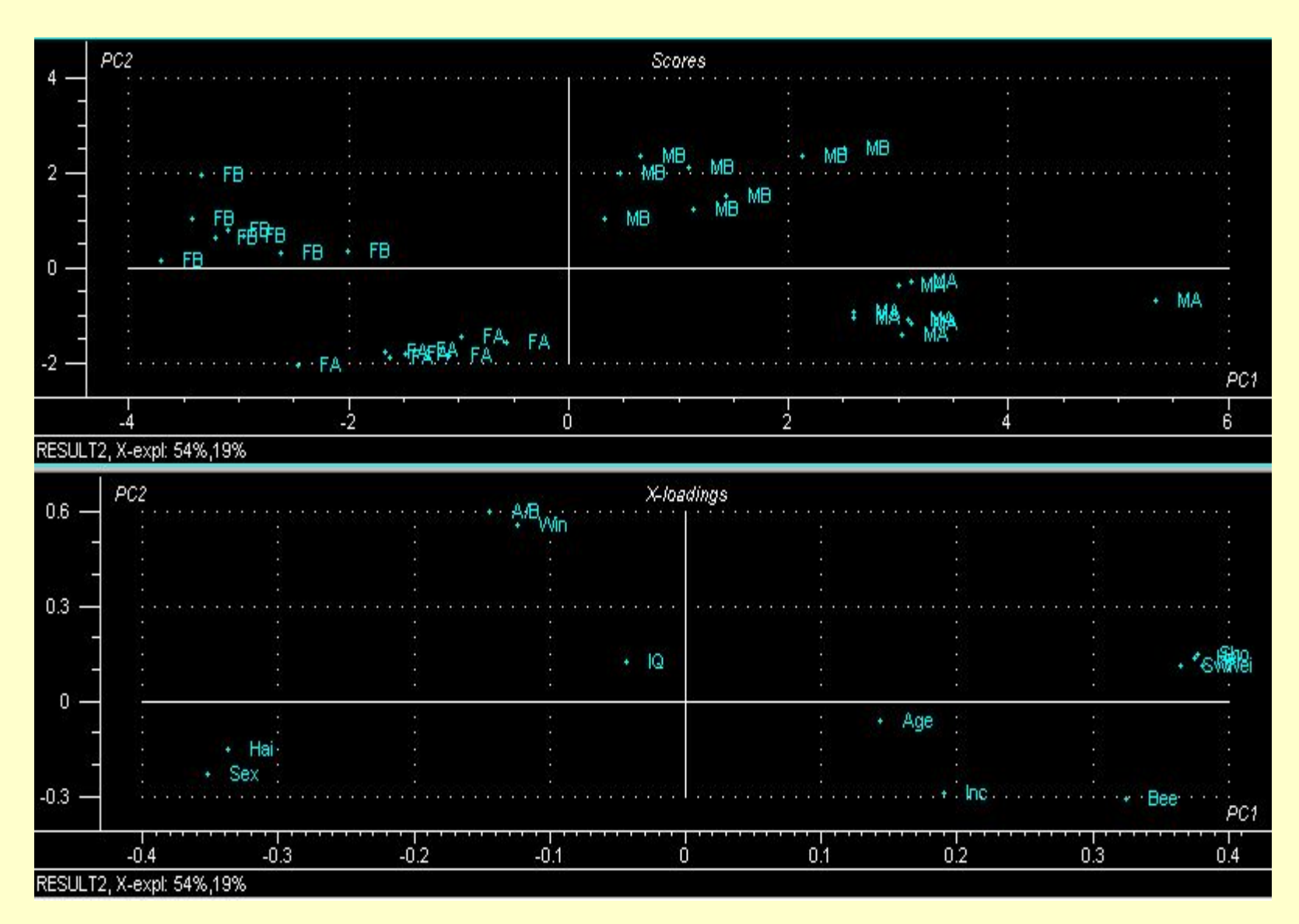

## *График ошибок*

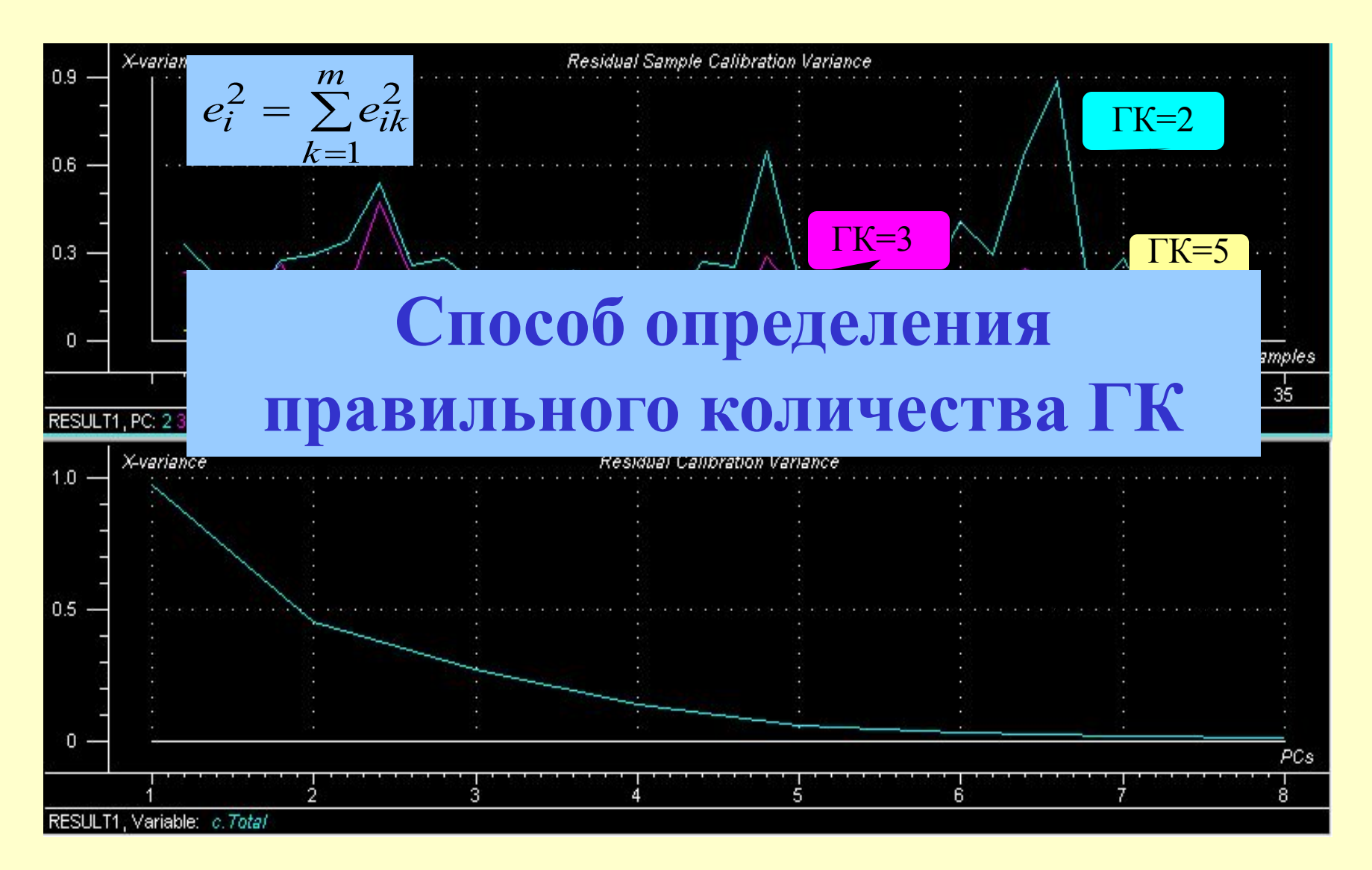

#### *Заключение 1*

#### **Основные цели МГК**

- 1. Представление объектов в пространстве, отражающем внутреннюю структуру изучаемых данных
- 2. Понижение размерности системы, отделение содержательной части от шума

#### **Основные «инструменты»**

- 1. Графики счетов «карты образцов»
- 2. Графики нагрузок «карты переменных»
- 3. Графики остатков способ выбора количества ГК

#### *Заключение 2*

#### **Что может быть не так?**

- 1. Данные не содержат необходимой информации
- 2. Использовано недостаточное количество ГК
- 3. Использовано излишние количество ГК
- 4. Не удалены выбросы
- 5. Удалены точки (псевдовыбросы) содержащие важную информацию
- 6. Недостаточный анализ графиков счетов/нагрузок
- 7. Использована только стандартная (машинная) диагностика, без содержательного анализа.
- 8. Использованы неверные методы предварительной обработки данных

#### *Продолжение - за компьютером*

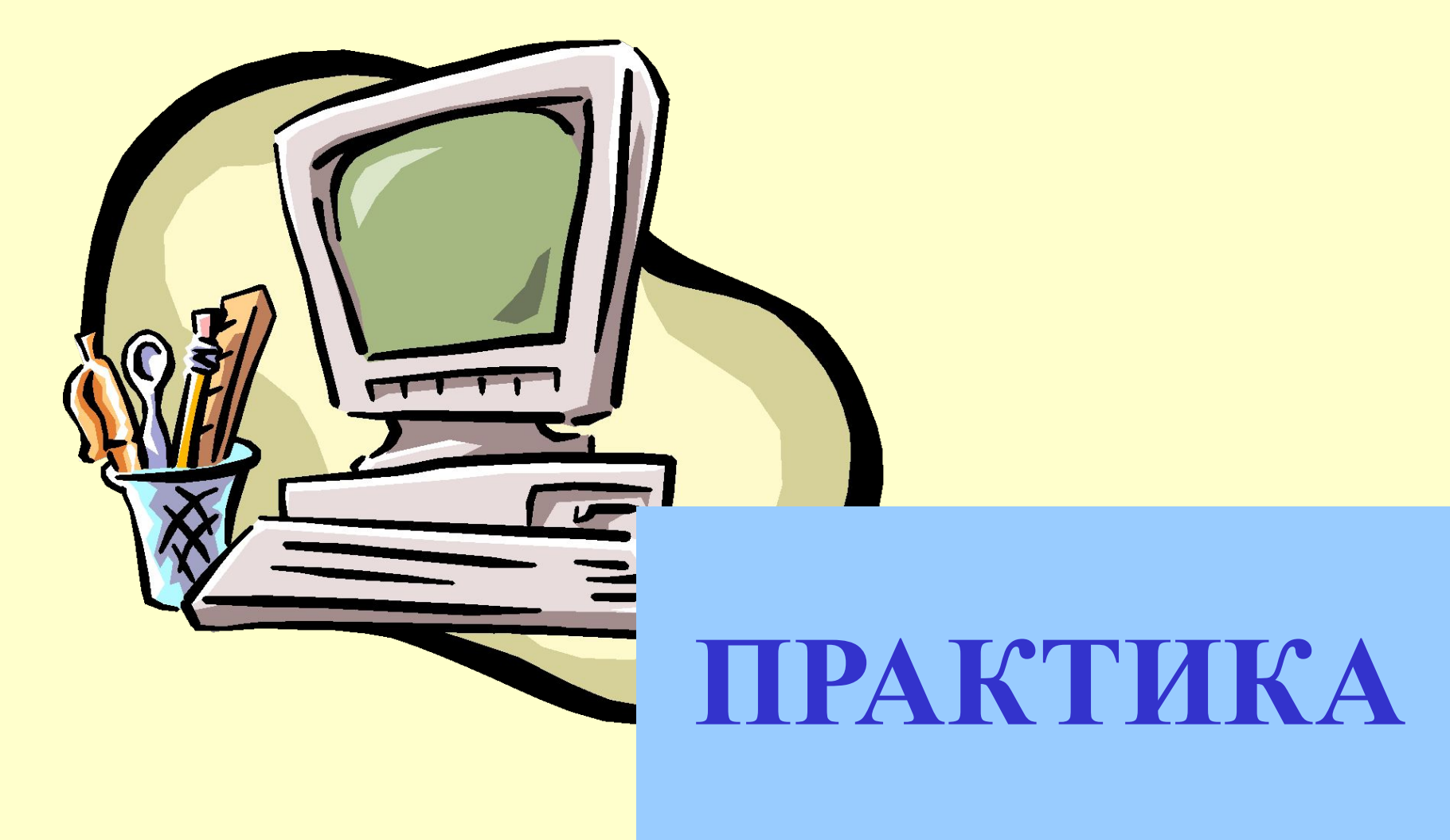